**i6net Documentation**

© 2015 I6NET Solutions and Technologies, all rights reserved

- **Web site** : [www.i6net.com](http://www.i6net.com)
- **Download packages** : [downloads.i6net.com](http://downloads.i6net.com/)
- **Contact support** : [support@i6net.com](mailto:mailto:support@i6net.com)

## **VoiceXML Tutorial**

- [Index](https://wiki.voximal.com/doku.php?id=vxi_tutorial:start)
- [VoiceXML Overview](https://wiki.voximal.com/doku.php?id=vxi_tutorial:start#voicexml_overview)
- [VoiceXML Concepts](https://wiki.voximal.com/doku.php?id=vxi_tutorial:start#voicexml_concepts)
- [A basic VoiceXML application](https://wiki.voximal.com/doku.php?id=vxi_tutorial:start#a_basic_voicexml_application)
- [Forms, menus, and links](https://wiki.voximal.com/doku.php?id=vxi_tutorial:start#forms_menus_and_links)
- [Grammars](https://wiki.voximal.com/doku.php?id=vxi_tutorial:start#grammars)
- [Event handling](https://wiki.voximal.com/doku.php?id=vxi_tutorial:start#event_handling)
- [VoiceXML examples](https://wiki.voximal.com/doku.php?id=vxi_tutorial:start#voicexml_example)

#### **VoiceXML Installation Guide**

- [Index](https://wiki.voximal.com/doku.php?id=vxi_installation_guide:start)
- [Requirements](https://wiki.voximal.com/doku.php?id=vxi_installation_guide:system_requirements:start)
- [Installation](https://wiki.voximal.com/doku.php?id=vxi_installation_guide:quickstart:start)
- [Setup](https://wiki.voximal.com/doku.php?id=vxi_installation_guide:setup:start)
- [Management](https://wiki.voximal.com/doku.php?id=vxi_installation_guide:management:start)
- [Configuration](https://wiki.voximal.com/doku.php?id=vxi_installation_guide:configuration:start)
- [License activation](https://wiki.voximal.com/doku.php?id=vxi_installation_guide:license:start)
- [Uninstall or Upgrade](https://wiki.voximal.com/doku.php?id=vxi_installation_guide:uninstall_or_upgrade:start)
- [FreePBX](https://wiki.voximal.com/doku.php?id=vxi_installation_guide:freepbx:start)
- [Elastix](https://wiki.voximal.com/doku.php?id=vxi_installation_guide:elastix2:start)
- [Raspbx](https://wiki.voximal.com/doku.php?id=vxi_installation_guide:raspbx2:start)
- [Dialer](https://wiki.voximal.com/doku.php?id=vxi_installation_guide:dialer:start)

### **VoiceXML Developer Guide**

- [Index](https://wiki.voximal.com/doku.php?id=vxi_developer_guide:start)
- [Overview](https://wiki.voximal.com/doku.php?id=vxi_developer_guide:voicexml_overview)
- [Fundamentals](https://wiki.voximal.com/doku.php?id=vxi_developer_guide:voicexml_fundamentals:start)
- [Reference](https://wiki.voximal.com/doku.php?id=vxi_developer_guide:voicexml_references:start)
	- [Elements](https://wiki.voximal.com/doku.php?id=vxi_developer_guide:voicexml_references:elements:start)
	- [Events](https://wiki.voximal.com/doku.php?id=vxi_developer_guide:voicexml_references:events:start)
- Errors
- Variables
- Properties
- First application
- External Resources
- Glossary

#### **VoiceXML Examples**

- Hello world !
- Menu
- Record
- Transfer
- Asterisk integration
- ASR Vestec
- · BlackJack card game

#### **Voip Trunks/Providers Guide**

- Index
- Free (Freebox)
- Ippi
- MasVoz
- NetUno
- $\bullet$  OVH
- VozTelecom
- Vozelia
- SIP debugging
- H323 with Avaya

#### **Text-to-Speech Guide**

- $\bullet$  Index
- Flite TTS
- Mbrola TTS
- Loquendo TTS
- Acapela TTS
- Cepstral TTS
- iSpeech TTS
- Verbio TTS
- Voxygen TTS
- Nuance TTS
- Neospeech TTS
- Lumenvox TTS
- Ivona TTS

[Natural voices](https://wiki.voximal.com/doku.php?id=legacy:text-to-speech_guide:natural_voices:start)

# **Speech Recognition Guide**

- [Index](https://wiki.voximal.com/doku.php?id=legacy:speech_recognition_guide:start)
- [Vestec ASR](https://wiki.voximal.com/doku.php?id=legacy:speech_recognition_guide:vestec_asr:start)
- [Verbio ASR](https://wiki.voximal.com/doku.php?id=legacy:speech_recognition_guide:verbio_asr:start)
- [Nuance ASR](https://wiki.voximal.com/doku.php?id=legacy:speech_recognition_guide:nuance_asr:start)
- [Lumenvox ASR](https://wiki.voximal.com/doku.php?id=legacy:speech_recognition_guide:lumenvox_asr:start)
- [VoiceInteraction ASR](https://wiki.voximal.com/doku.php?id=legacy:speech_recognition_guide:voiceinteration_asr:start)
- [Loquendo ASR](https://wiki.voximal.com/doku.php?id=legacy:speech_recognition_guide:loquendo_asr:start)
- Sestek ASR
- [UniMRCP](https://wiki.voximal.com/doku.php?id=legacy:speech_recognition_guide:unimrcp_asr:start)

From: <https://wiki.voximal.com/>- **Voximal documentation**

Permanent link: **<https://wiki.voximal.com/doku.php?id=legacy:start&rev=1501285927>**

Last update: **2017/07/28 23:52**

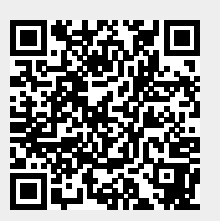